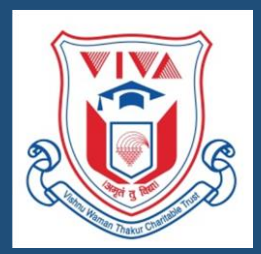

Vishnu Waman Thakur Charitable Trust's Bhaskar Waman Thakur College of Science, Yashvant Keshav Patil College of Commerce, Vidhya Dayanand Patil College of Arts,<br>(VIVA College)

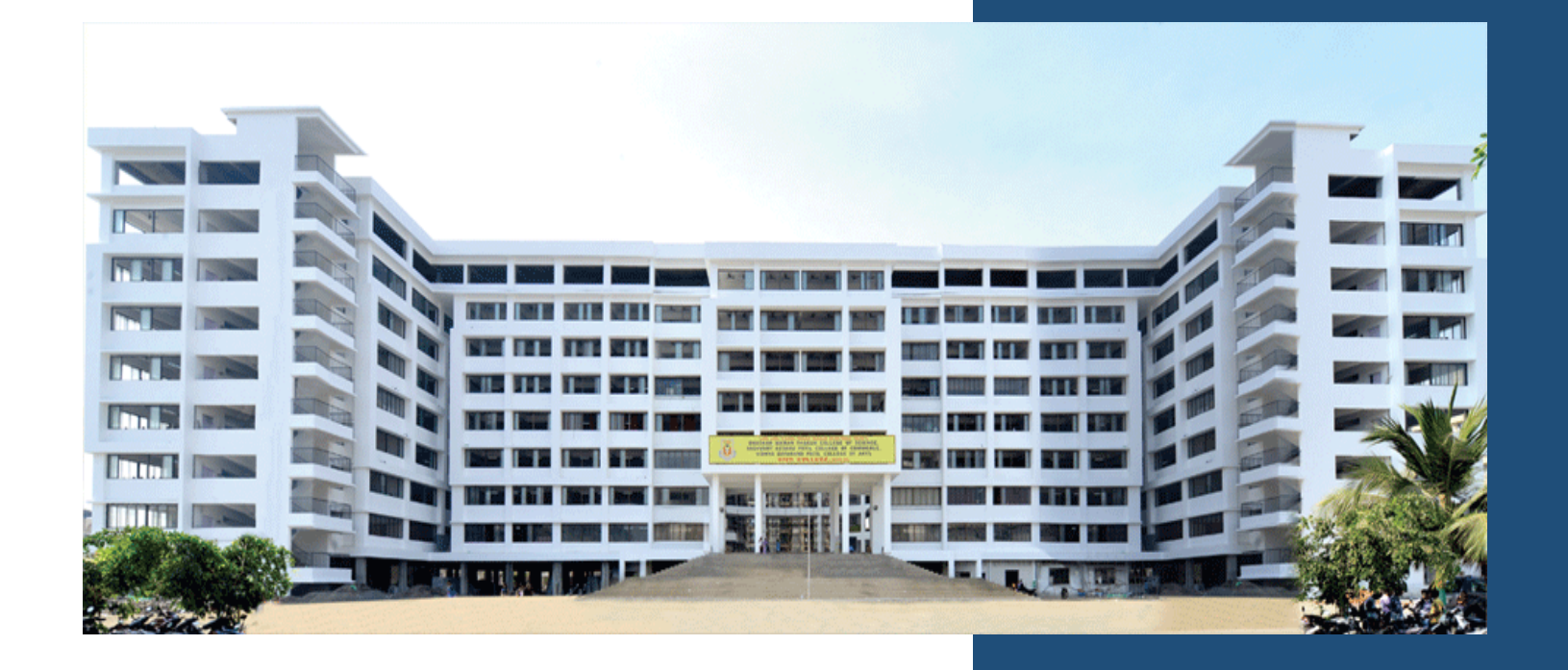

## Introduction to Python (CC-IP)

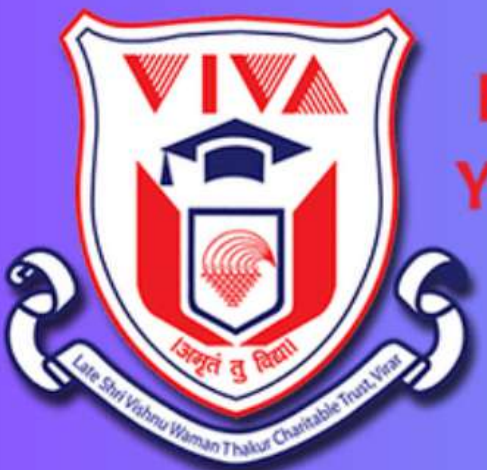

Late Shri, Vishnu Waman Thakur Charitable Trust's Bhaskar Waman Thakur College of Science, **Yashvant Keshav Patil College of Commerce,** Vidhya Dayanand Patil College of Arts, **VIVA College** 

(NAAC ACCREDITED-'B' Grade, CGPA 2.69)

Join our 30-hour online class starting on November 13, 2020

- Are you interested in learning Python programming from the comfort of your home?
- Do you want to enhance your skills and boost your career prospects?
- Join our free 30-hour online class and learn Python programming from expert instructors.
- The class starts on November 13, 2020, and is open to beginners and advanced learners.
- Don't miss this opportunity to improve your skills and make new connections in the tech industry.

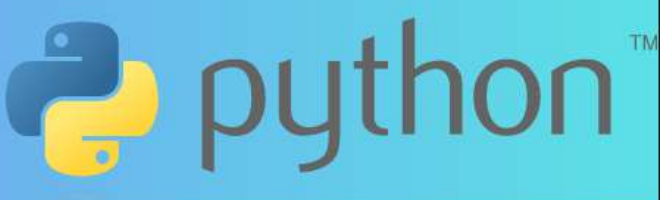

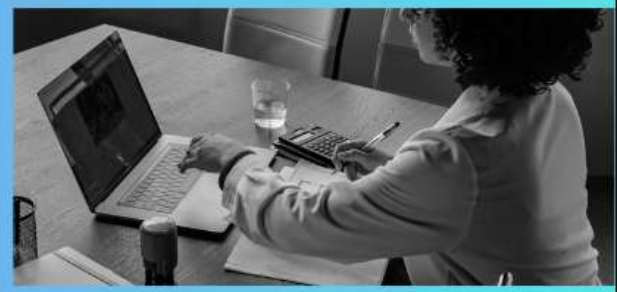

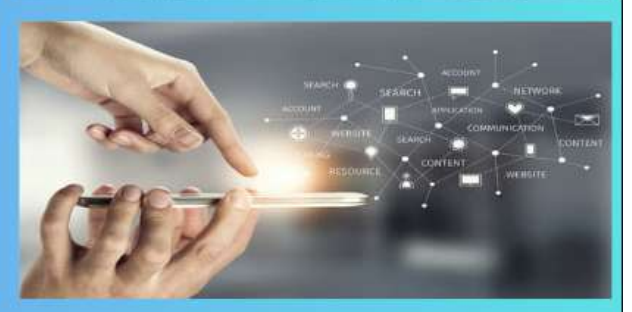

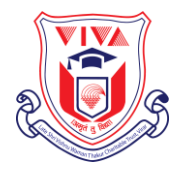

**Late Shri. Vishnu Waman Thakur Charitable Trust's Bhaskar Waman Thakur College of Science Yashvant Keshav Patil College of Commerce Vidhya Dayanand Patil College of Arts (VIVA College)**

## **Introduction to Python certificate course (Department of I.T. & C.S.)**

Learning Outcomes Introduction to Python: Overview, applications Set up Python environment Basic Syntax and Data Types: Variables, strings, numbers Control Flow and Functions: Conditionals, loops Functions, scope Data Structures: Lists, tuples, sets **Dictionaries** File Handling: Read/write files Exception handling Object-oriented Programming (OOP): Classes, objects Inheritance, encapsulation Libraries and Modules: Standard libraries, external modules Intro to popular libraries (NumPy, Pandas)

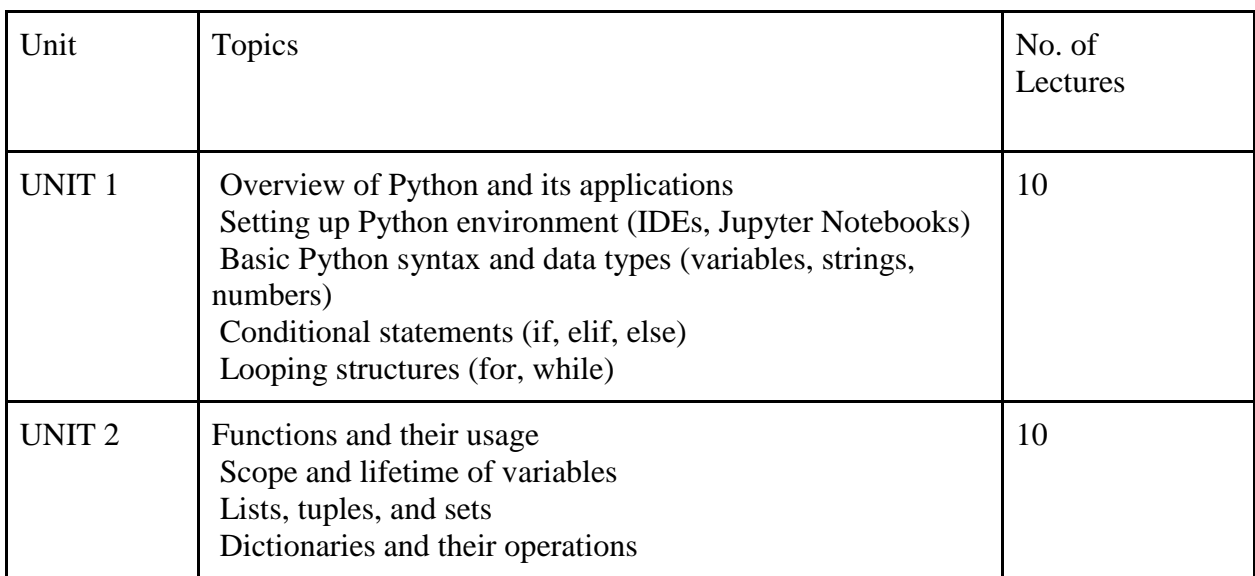

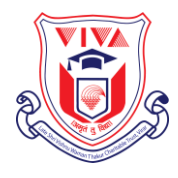

## **Late Shri. Vishnu Waman Thakur Charitable Trust's Bhaskar Waman Thakur College of Science Yashvant Keshav Patil College of Commerce Vidhya Dayanand Patil College of Arts (VIVA College)**

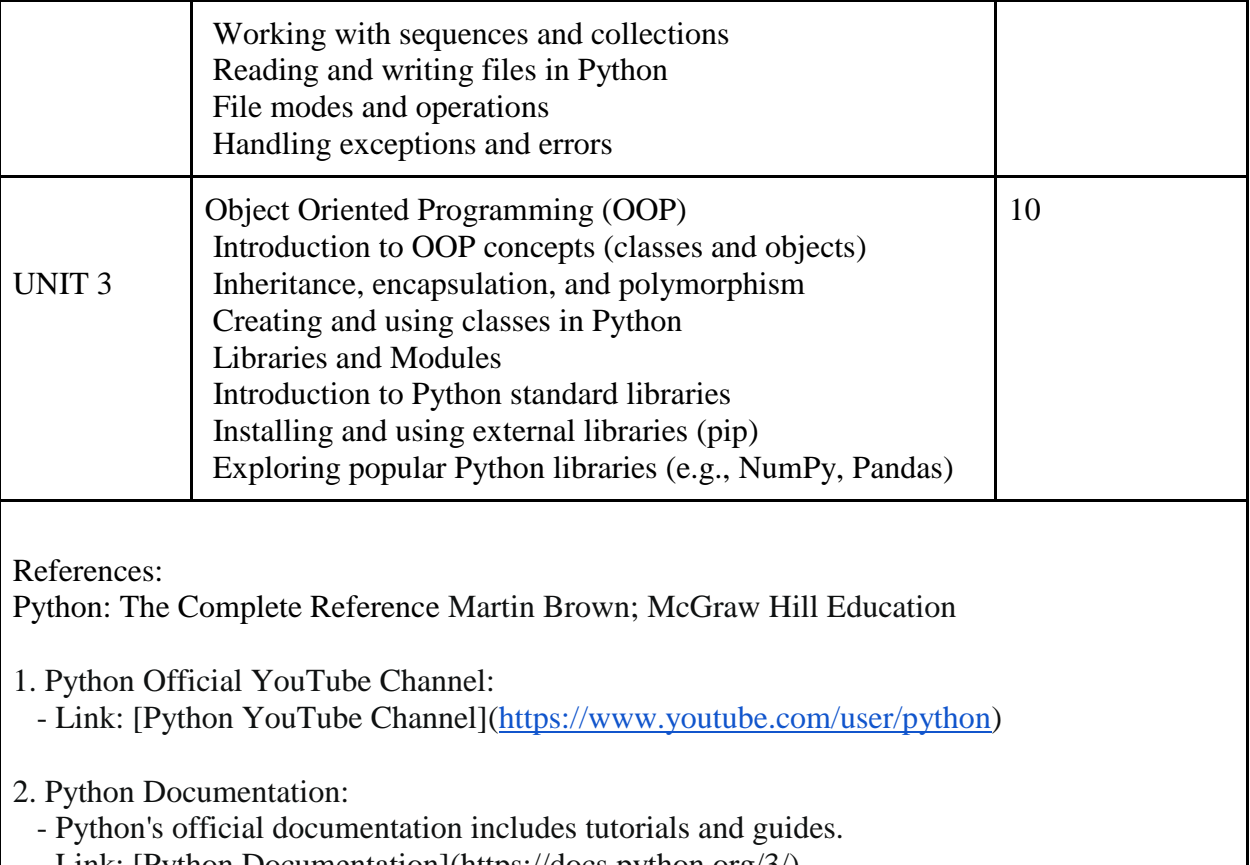

- Link: [Python Documentation](https://docs.python.org/3/)